# GLOBE AT NIGHT

## **Guía de Actividad: Introducción**

**Fechas de la campaña año 2024 que utilizan la Constelación de Escorpio: 26 de junio - 5 de julio, 26 de julio - 4 de agosto.**

Usted está participando en una campaña mundial para observar y registrar las estrellas visibles más débiles como un medio para medir la contaminación lumínica en un lugar determinado. Localizando y observando la Constelación de Escorpio en el cielo nocturno y comparándolo con las cartas estelares, la gente de todo el mundo aprenderán cómo las luces de su comunidad contribuyen a la contaminación lumínica. Sus contribuciones a la base de datos en línea documentarán el cielo nocturno visible.

#### **Materiales Necesarios:**

- Globe at Night Paquete de Actividad
- Algo para escribir
- Algo con qué escribir
- Luz roja para preservar la visión nocturna

• Opcional: dispositivo inteligente móvil, GPS o un mapa topográfico para determinar su latitud y longitude

#### **Recuerde seguridad es lo primero!**

• **Animamos a los padres a hacer esta actividad con los niños.**  Por favor, use su juicio para decidir si su niño debe ser supervisado por la noche.

• Asegúrese de que está usando la ropa adecuada para el clima y para estar fuera en la noche ( colores claros y/o reflectantes).

• Al elegir la zona más oscura en su ubicación, asegúrese de que su hijo no está cerca del tráfico, al borde de un balcón o zone de peligro de cualquier otra manera.

#### **Múltiples Observaciones:**

Puede ingresar más de una observación moviéndose a una nueva ubicación al menos a 1 km de su ubicación original. No olvide obtener nuevas coordenadas de latitud y longitud. Esto se podrá realizar en la misma noche o en otra noche en cualquier momento durante las fechas de la campaña.

Las cartas de este documento han sido preparadas por Jenik Hollan, CzechGlobe **(http://amper.ped.muni.cz/jenik/astro/maps/GaNight/2024/).**

**Cinco pasos fáciles para encontrar estrellas:** *[\(wwww.globeatnight.org/5-steps.php\)](http://www.globeatnight.org/observe.html)*

**1) Encuentre su latitud y longitud usando cualquiera de los siguientes métodos:**

A. La herramienta interactiva en la aplicación web en *[www.globeatnight.org/es/webapp/](https://www.globeatnight.org/es/webapp/)* con un teléfono celular inteligente. La latitud y la longitud se determinan automáticamente y cuando se complete el informe de la observación. Si está reportando más tarde desde el ordenador, introduzca la dirección de la observación. B. Una unidad de GPS donde se toma una medida. Señalar tantos decimales como la unidad proporcione. C. Un mapa topográfico de la zona.

**2) Encuentre su constelación saliendo a la calle por lo menos una hora después de la puesta del sol**, aproximadamente entre 8 a 10 pm. Nota para latitudes > 45 Norte o Sur: durante el verano, el crepúsculo se puede alargar hasta después de las 22:00. Tomar medidas sólo si no hay luna.

A. Determine el lugar más oscuro moviéndose hacia donde la mayoría de las estrellas son visibles en el cielo en dirección a la constelación de la actividad. Si usted tiene luces exteriores, asegúrese de que estén todos fuera.

B. Esperen afuera al menos 10 minutos para que sus ojos se adapten a la oscuridad. Localice su constelación en el cielo. Para obtener ayuda usar el gráfico Buscador constelación correspondiente a su latitud. Ver *[www.globeatnight.org/finding](https://www.globeatnight.org/finding)*

#### **3) Haga coincidir la carta de cielo con el cielo (**pp. 2-3 o *[www.globeatnight.org/magcharts](https://www.globeatnight.org/magcharts)*).

A. Seleccione el gráfico que se asemeja más a lo que está viendo.

B. Estimar la cobertura de nubes en el cielo.

C. Llene la Hoja de Observación (página 4).

### **4) Registren su observación en línea** (si no se hace directamente desde dispositivos móviles inteligentes) en: *[www.globeatnight.org/es/webapp/](https://www.globeatnight.org/es/webapp/)*.

a. Sus observaciones pueden ser reportados en línea en cualquier momento hasta 2 semanas después de las fechas de la campaña para que los meses han pasado.

B. Hay una campaña cada mes de diez días de duración. Para participar en más campañas, consulte *[www.globeatnight.org](https://www.globeatnight.org/)*. c. La próxima vez, considere realizar observaciones en distintos lugares!

### **5) Compare sus observaciones con miles de personas alrededor del mundo en:** *[www.globeatnight.org/maps.php](https://www.globeatnight.org/maps.php)*

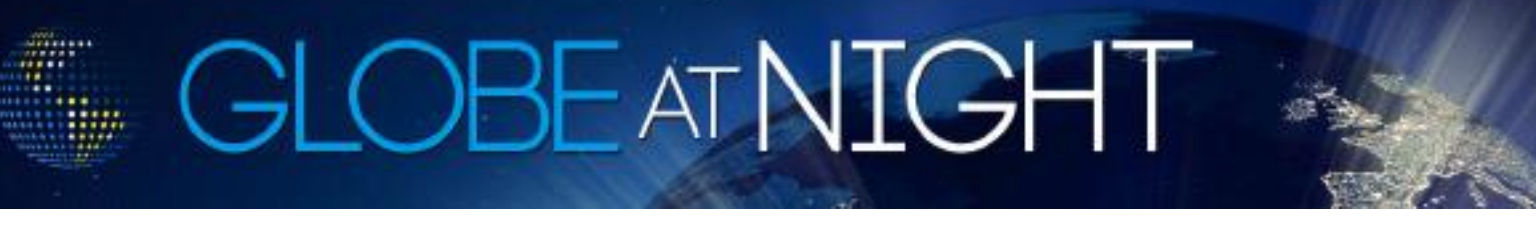

## **Guía de Actividad: Cartas de Magnitudes**

**Fechas de la campaña año 2024 que utilizan la Constelación de Escorpio: 26 de junio - 5 de julio, 26 de julio - 4 de agosto.**

> Antes de salir a hacer las observaciones, considere visitar *[www.globeatnight.org/finding](https://www.globeatnight.org/finding)* Para aprender cómo encontrar la constelación.

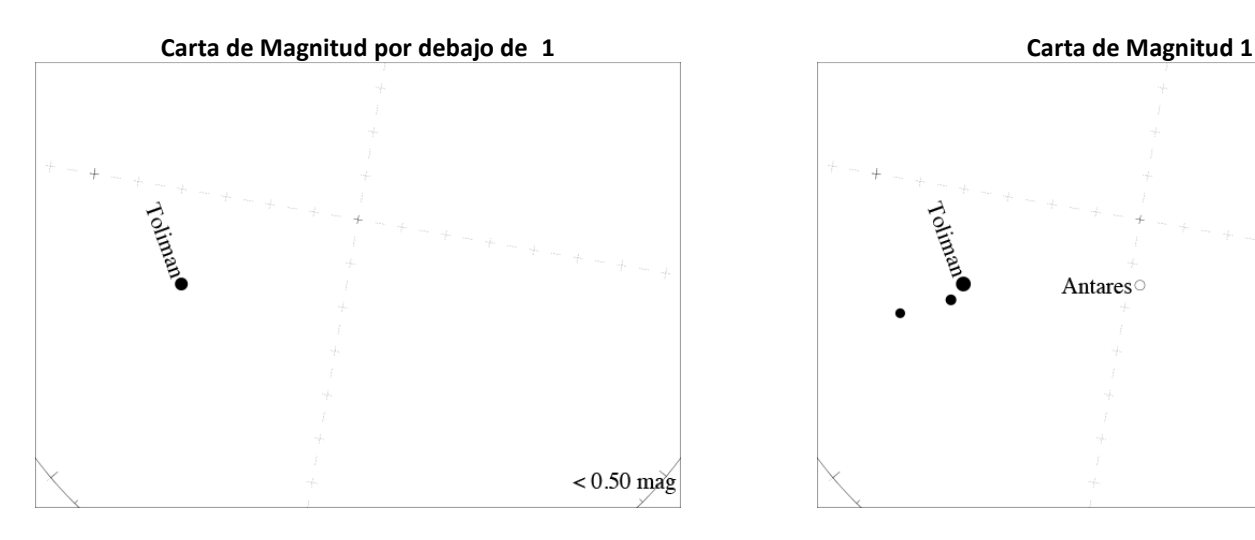

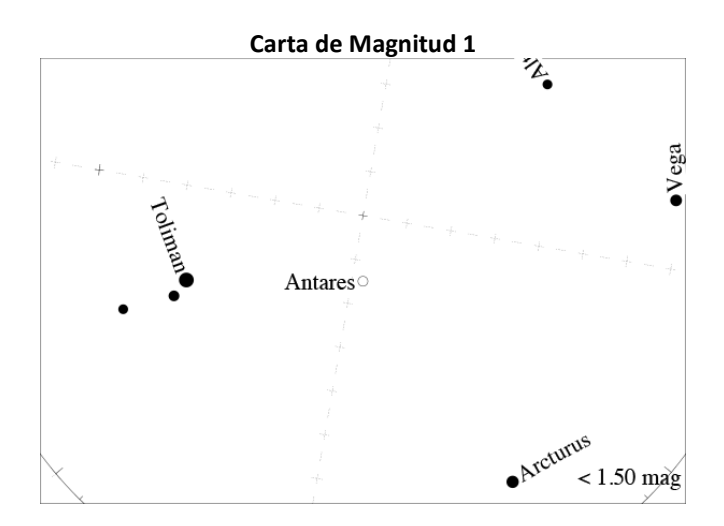

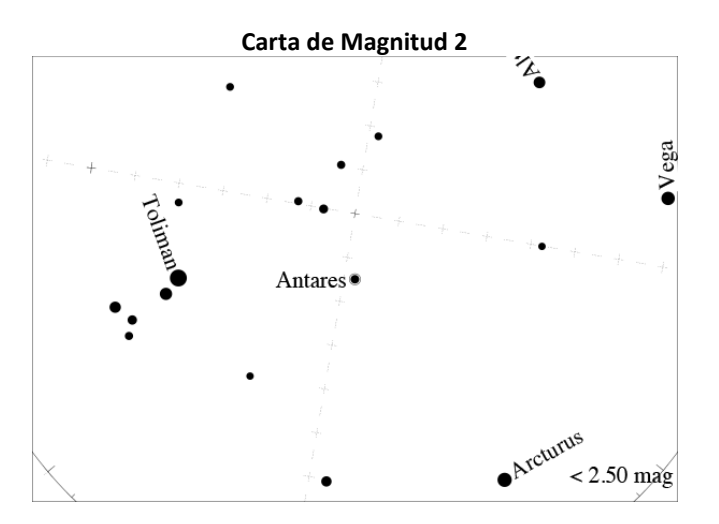

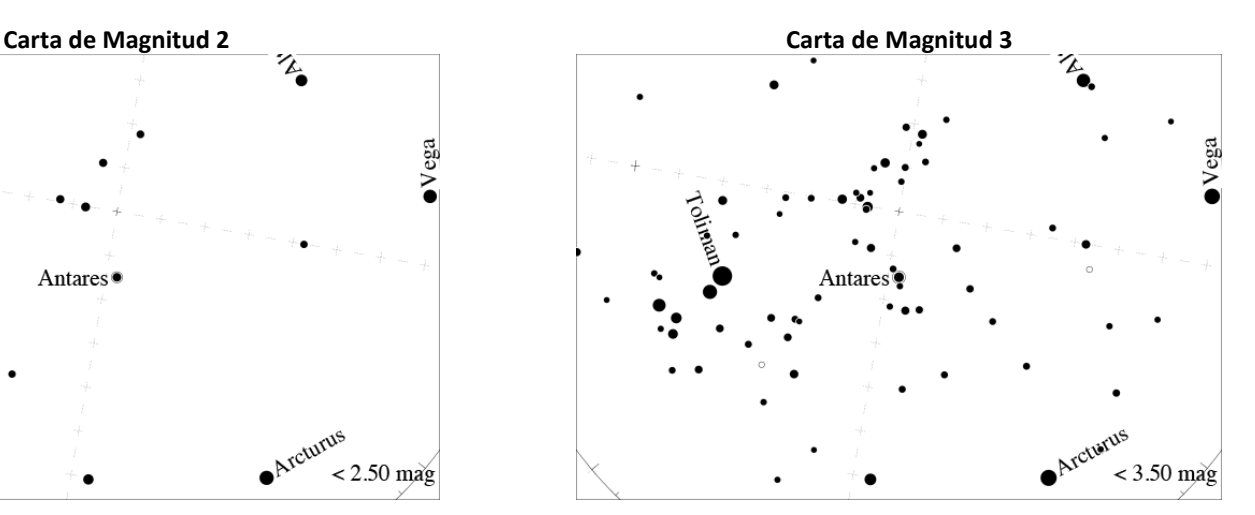

# **LOBEATNIGHT**

## **Guía de Actividad: Cartas de Magnitudes**

**Fechas de la campaña año 2024 que utilizan la Constelación de Escorpio: 26 de junio - 5 de julio, 26 de julio - 4 de agosto.**

> Antes de salir a hacer las observaciones, considere visitar *[www.globeatnight.org/finding](https://www.globeatnight.org/finding)* Para aprender cómo encontrar la constelación.

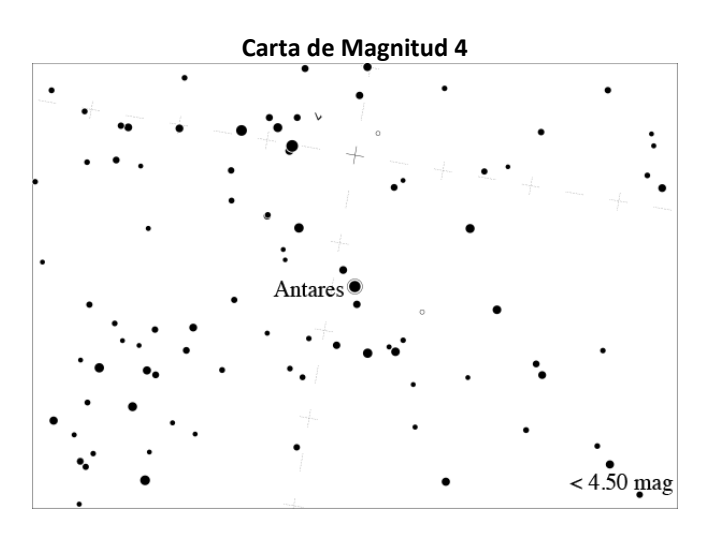

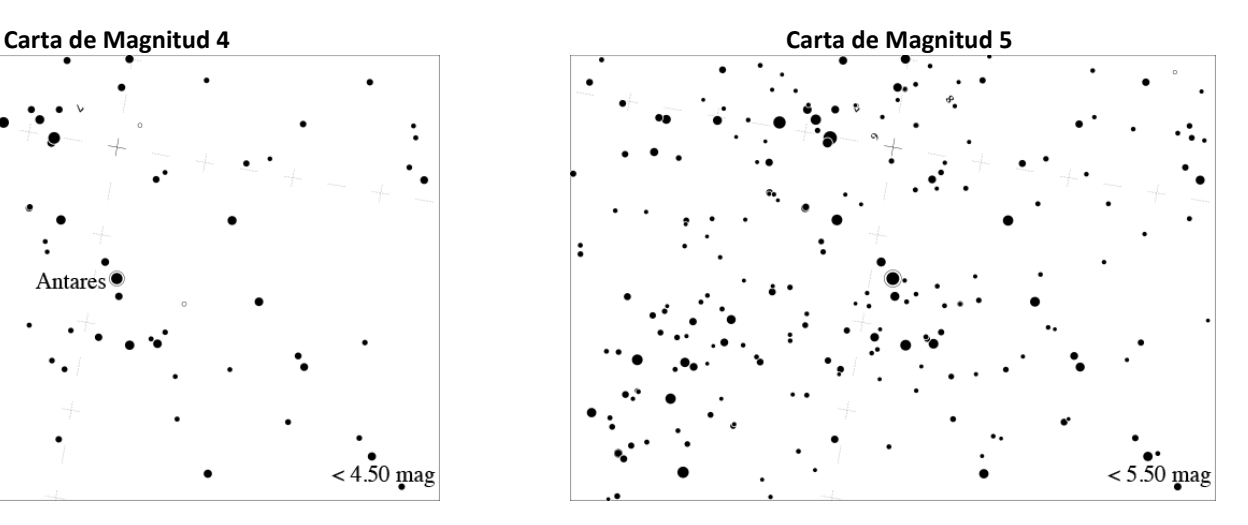

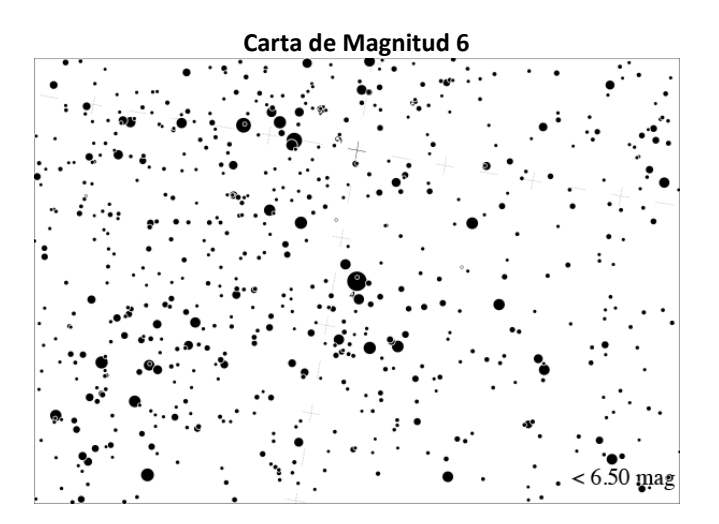

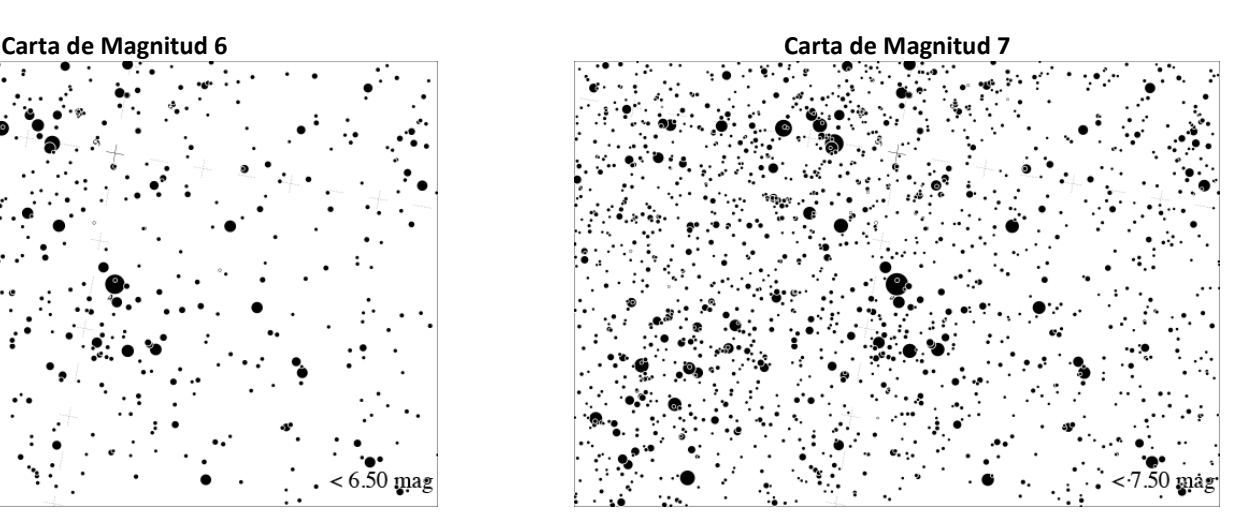

# DBE AT NIGH

## **Guía de Actividad: Cartas de Magnitudes**

**Fechas de la campaña año 2024 que utilizan la Constelación de Escorpio: 26 de junio - 5 de julio, 26 de julio - 4 de** 

**agosto.**

Sólo campos con \* son requeridos.

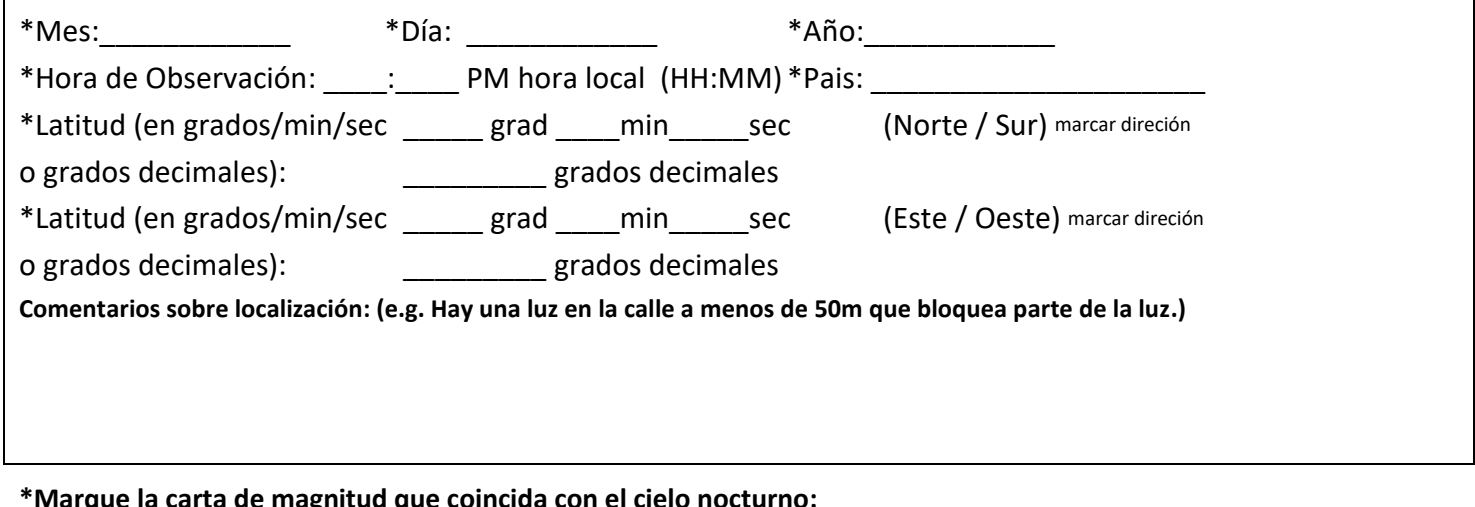

**\*Marque la carta de magnitud que coincida con el cielo nocturno:**

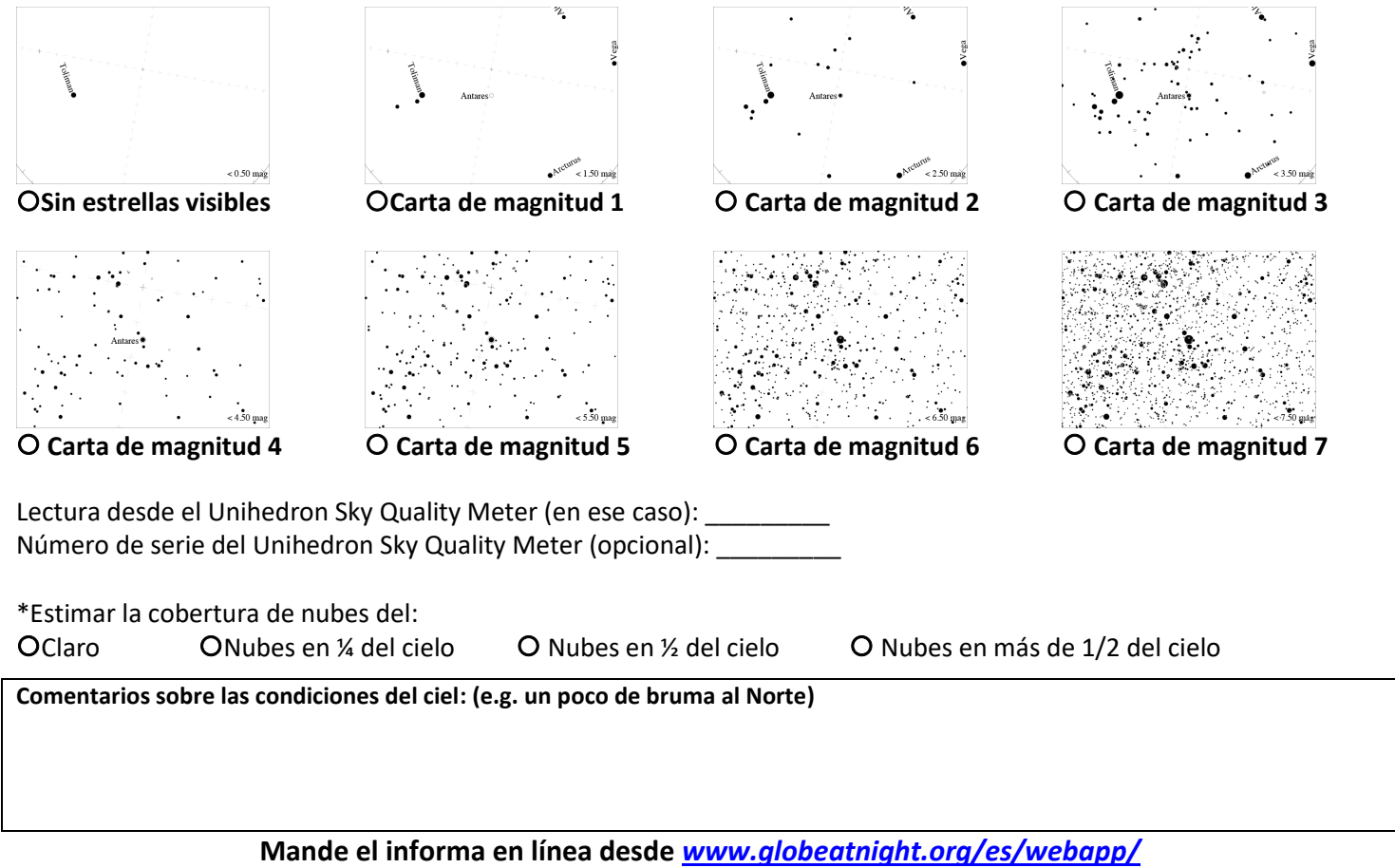